# **QGIS Application - Bug report #8275**

**Checking for spatialite capability fails when "save as" dialog is opened two or more times**

*2013-07-11 04:38 PM - Daniel Vaz*

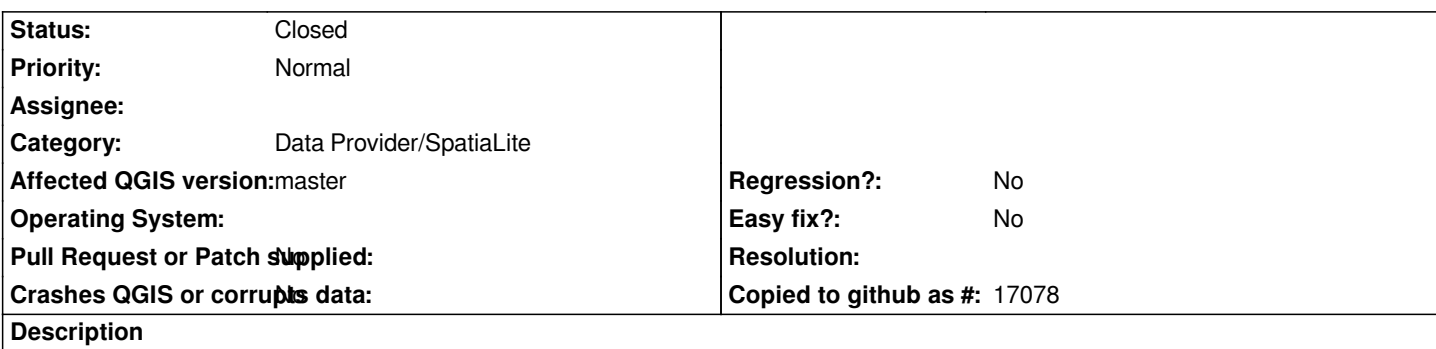

*The first time when I try to save a vector layer using menu "save as" the option to export as Spatialite exists and works fine.*

*If I try for the second time (without close the QGis) the following output appears in console: ERROR 1: It seems a file system object called '/vsimem/spatialitetest.sqlite' already exists.*

*I am using master version (compiled from source) on Ubuntu 13.04.*

## **Associated revisions**

**Revision 15101bd0 - 2013-07-12 01:39 AM - Daniel Vaz**

*Fix #8275*

#### **Revision 18a04b55 - 2013-07-12 08:50 AM - Jürgen Fischer**

*Merge pull request #718 from ddanielvaz/fix-8275*

*cleanup temporary database after write check (fixes #8275)*

#### **History**

## **#1 - 2013-07-11 11:50 PM - Jürgen Fischer**

*- Status changed from Open to Closed*

*Fixed in changeset commit:"18a04b55f001383597d00a9b1d4b96907da3e634".*